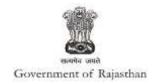

## **Government of Rajasthan**

'Authorization under Hazardous Waste Rules' is provided as a service through the online single window system

Rajasthan's advanced Single Window Clearance System (SWCS) allows online application, submission, payments, tracking of status, approvals and issuance of the certificate(s).

Common Information once provided in SWCS is populated in the respective form for which approval is applied. Only rest/additional fields are filled by the applicant, specific to the approval

Website : www.swcs.rajasthan.gov.in/

**Video User Guide :** <a href="http://swcs.rajasthan.gov.in/Tutorials.aspx">http://swcs.rajasthan.gov.in/Tutorials.aspx</a>

Screenshots of the entire process application approval process are provided below:

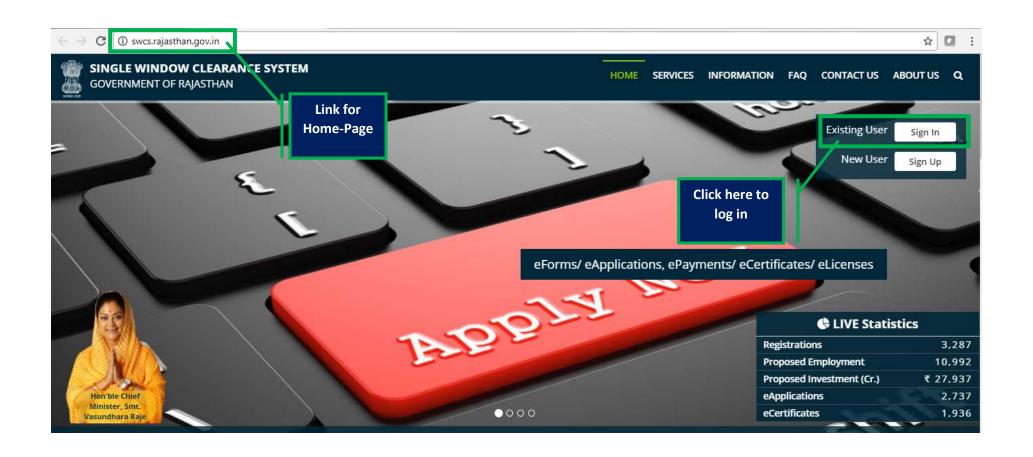

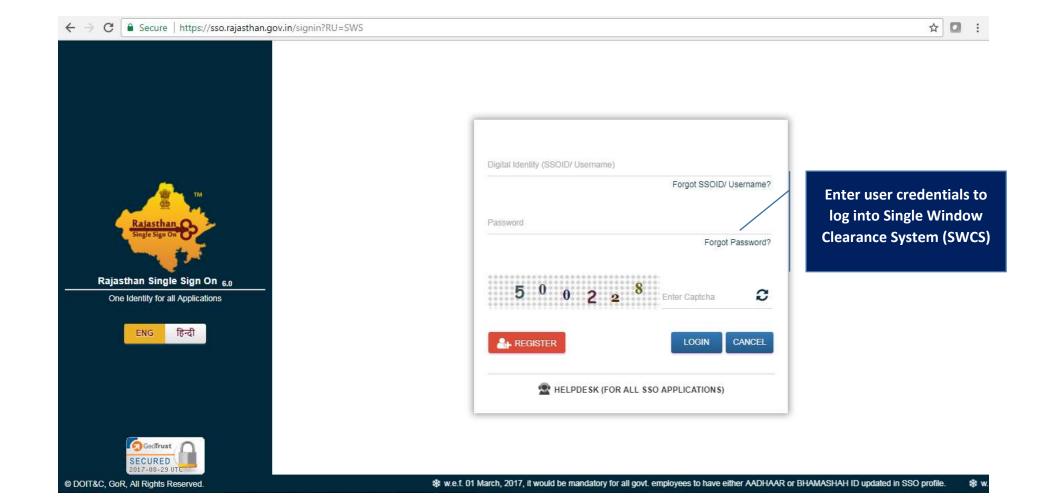

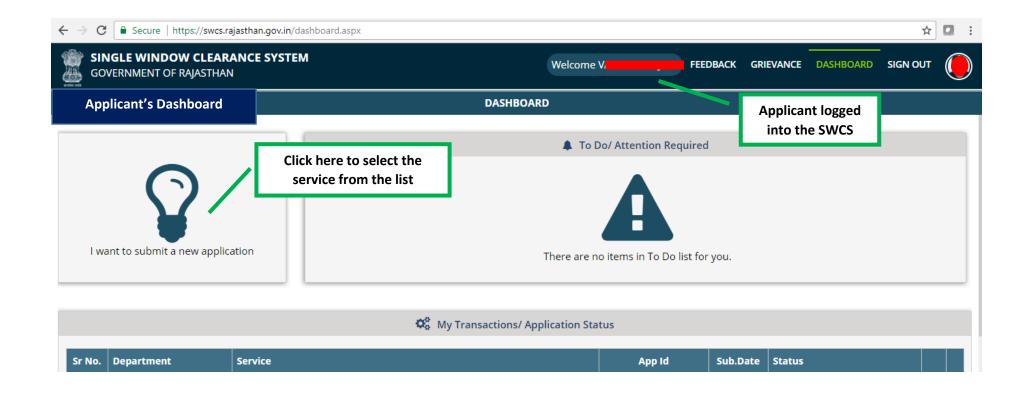

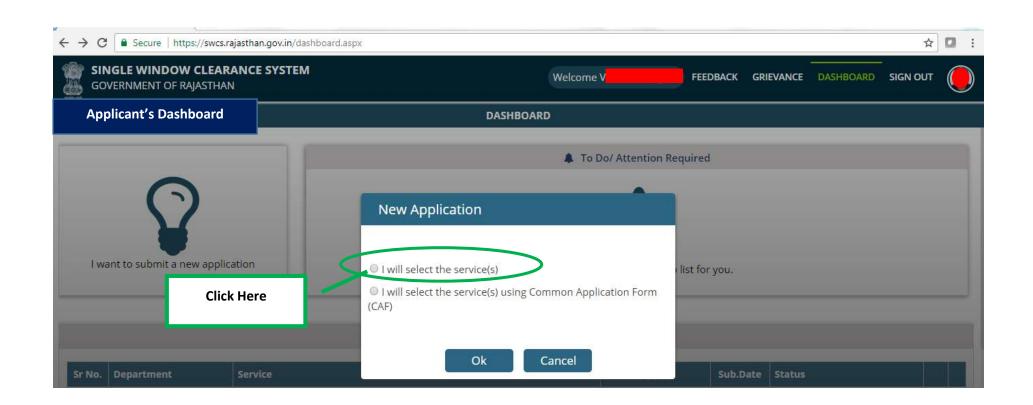

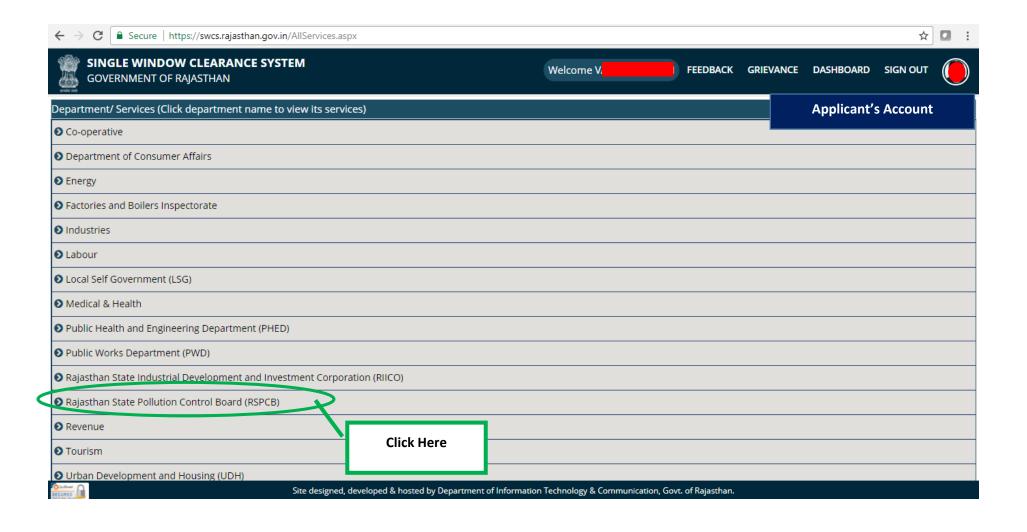

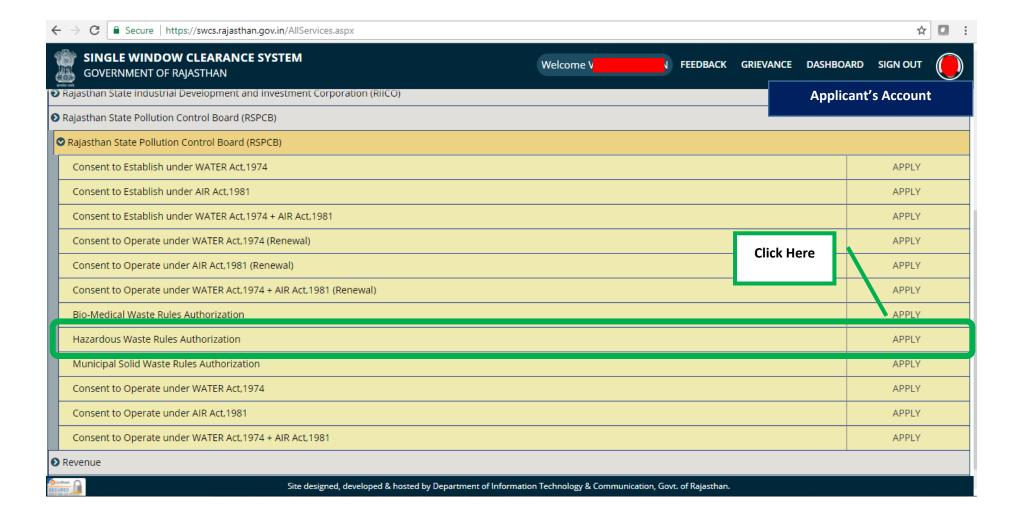

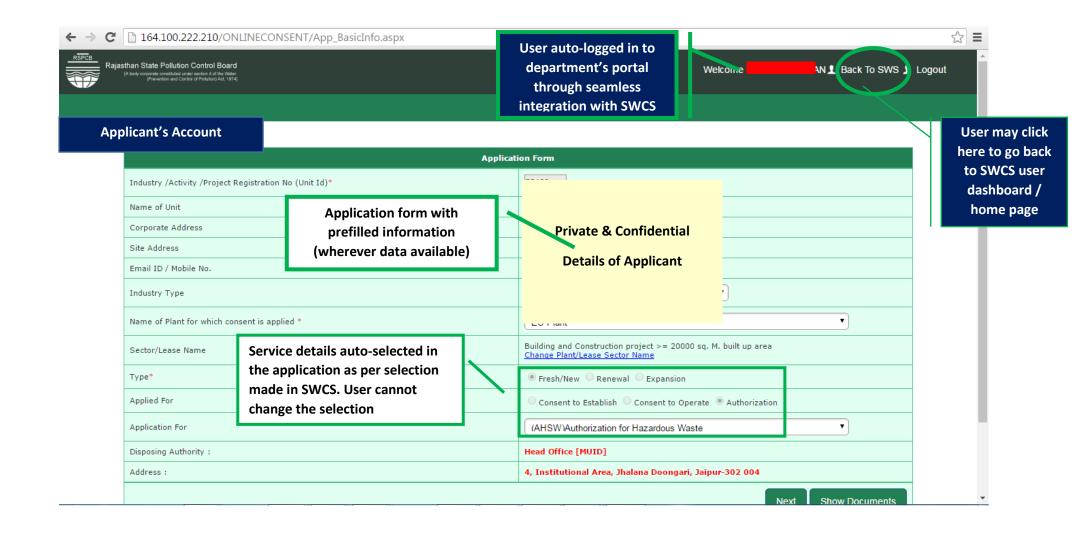

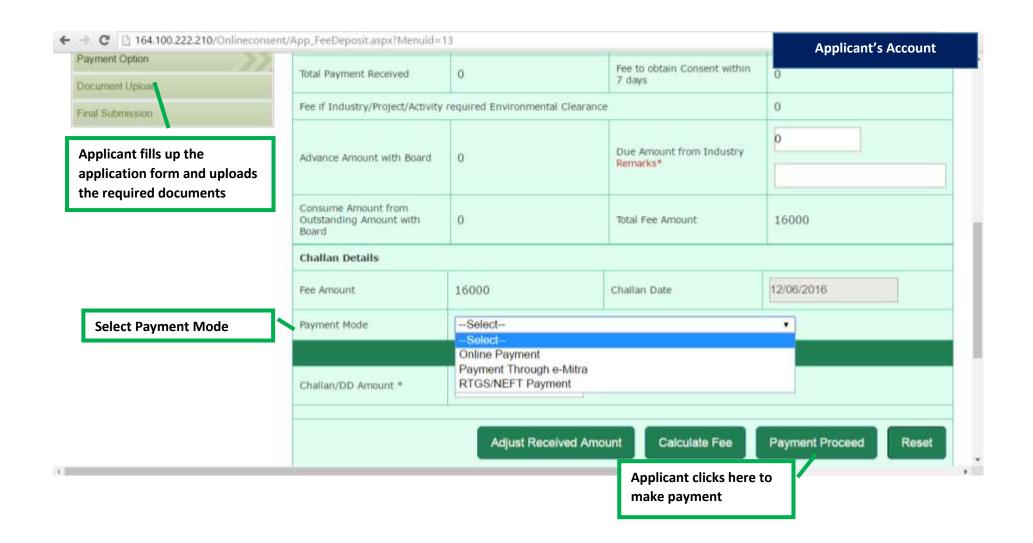

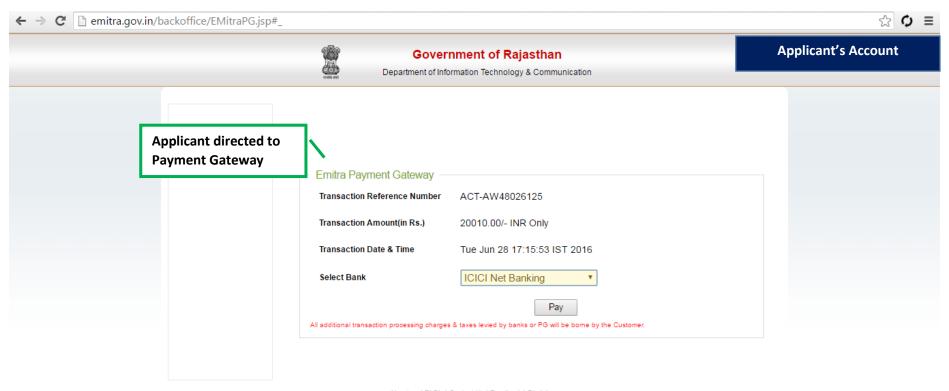

About us | FAQ's | Contact Us | Feedback | Disclaimer.

Best viewed at 1024\*768 resolution on Internet Explorer

© 2007 Designed and developed by MindTree Ltd & DoIT-Rajasthan

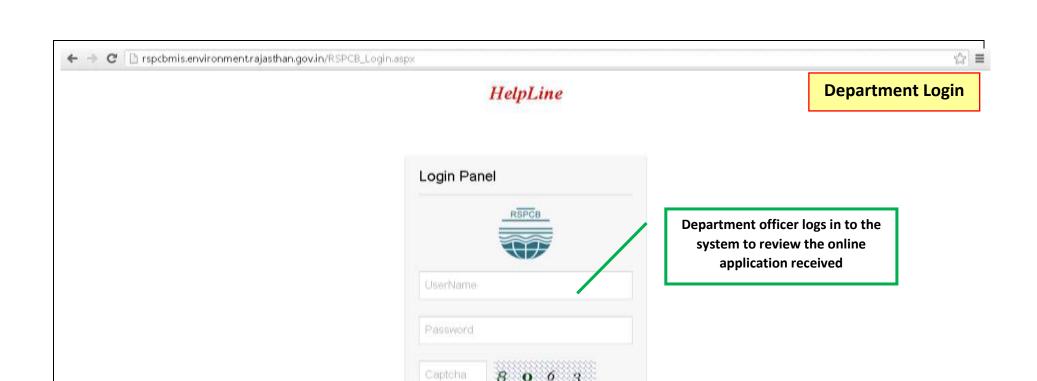

Sign In

Industry Registration Forgot Password

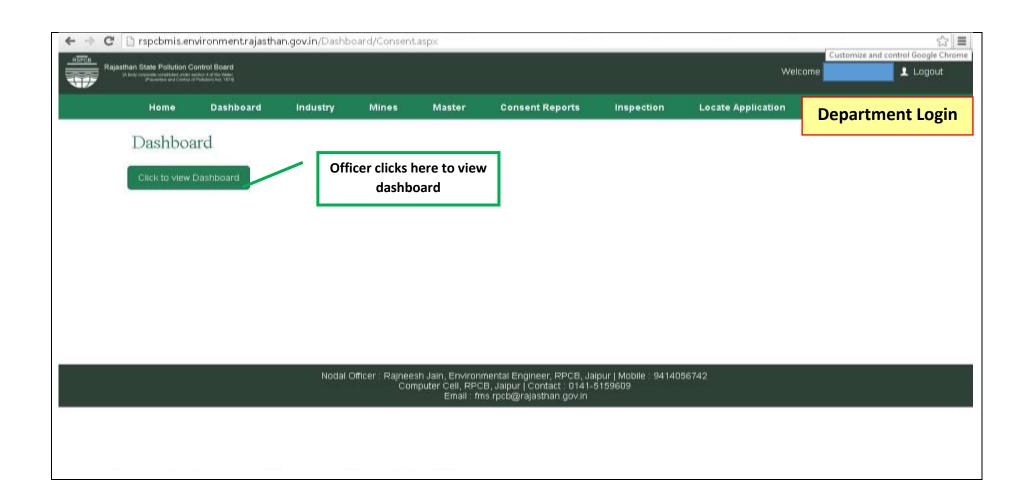

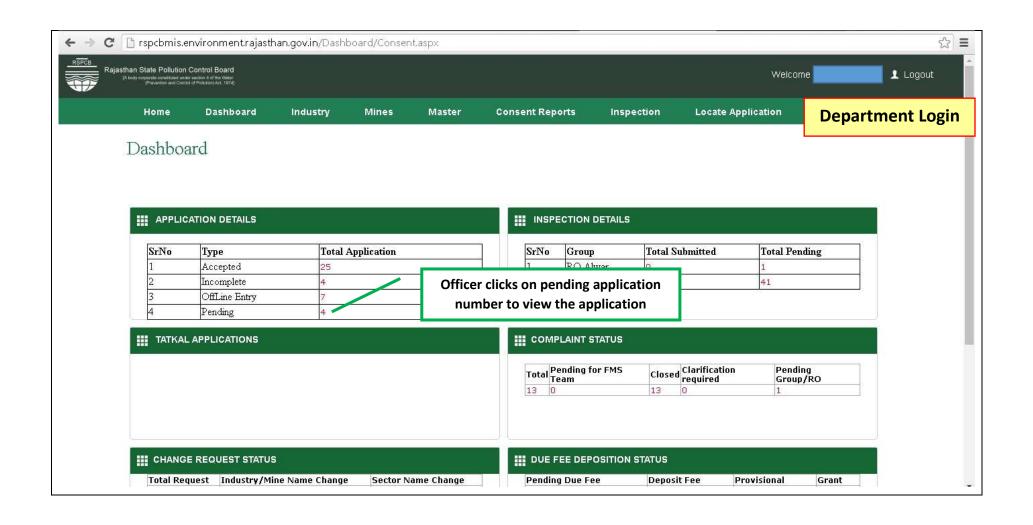

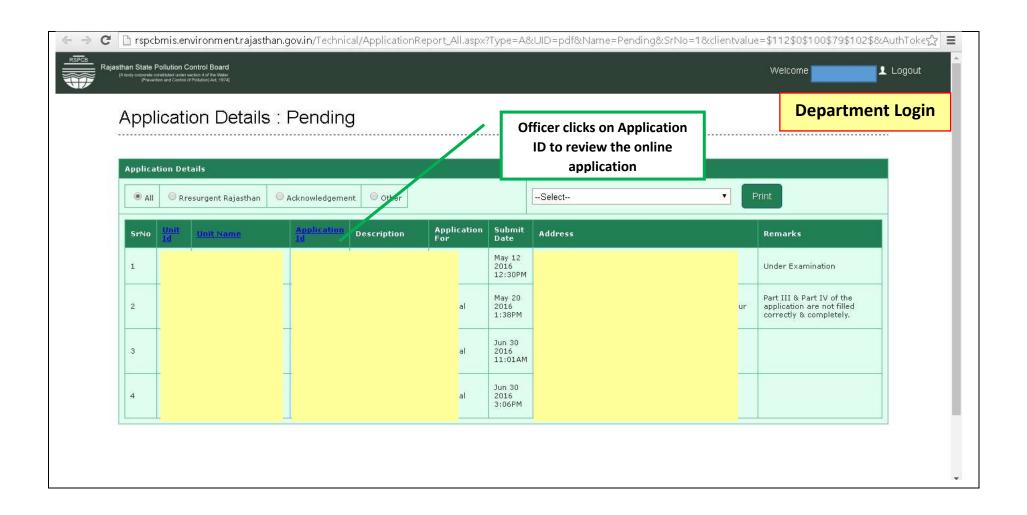

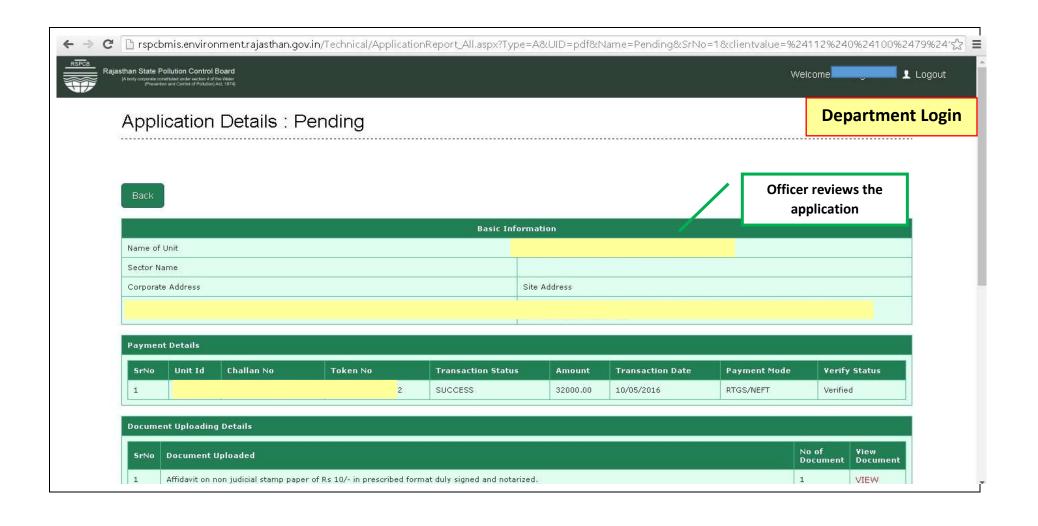

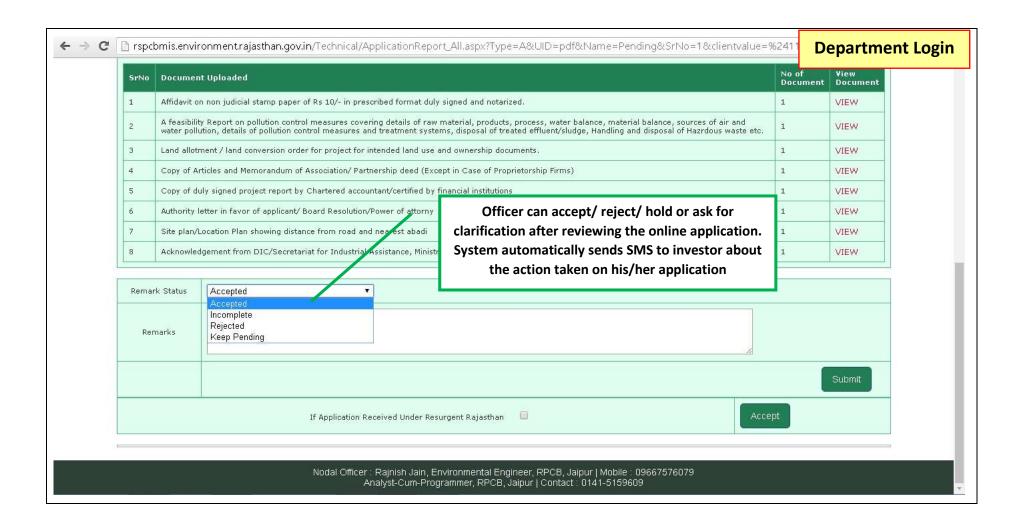

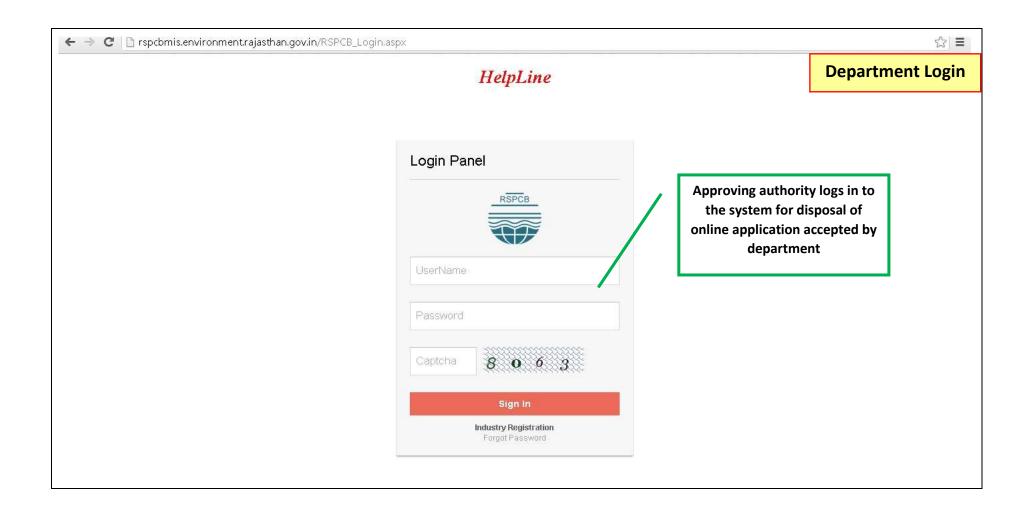

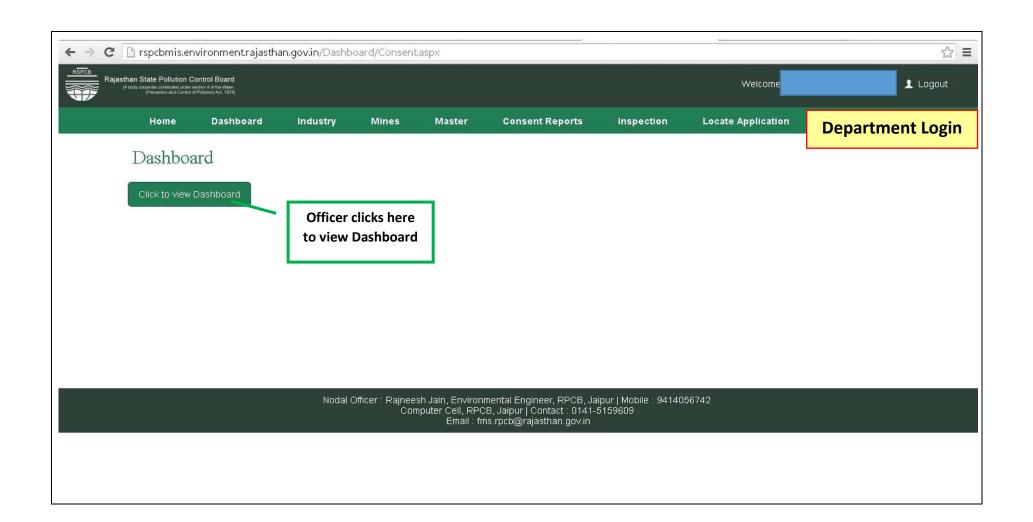

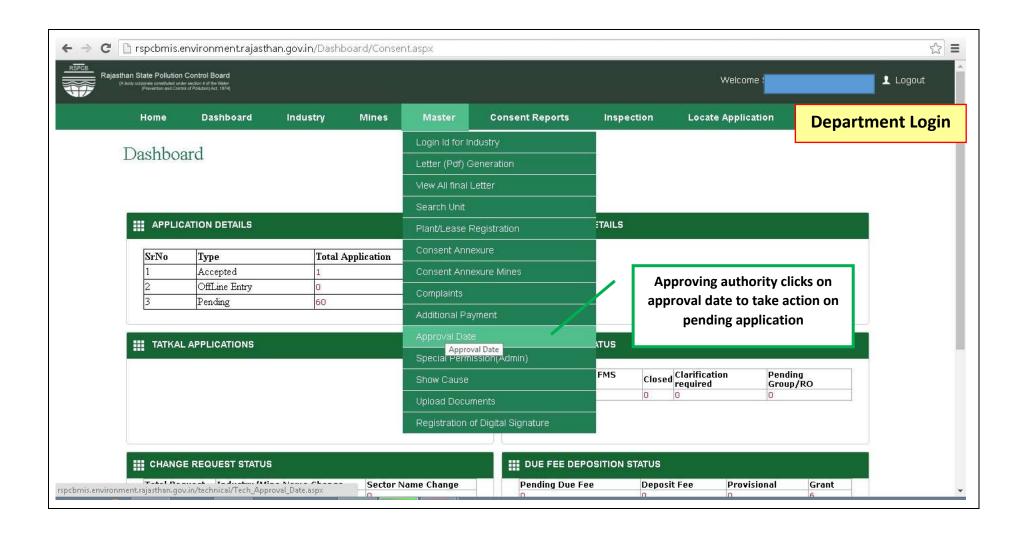

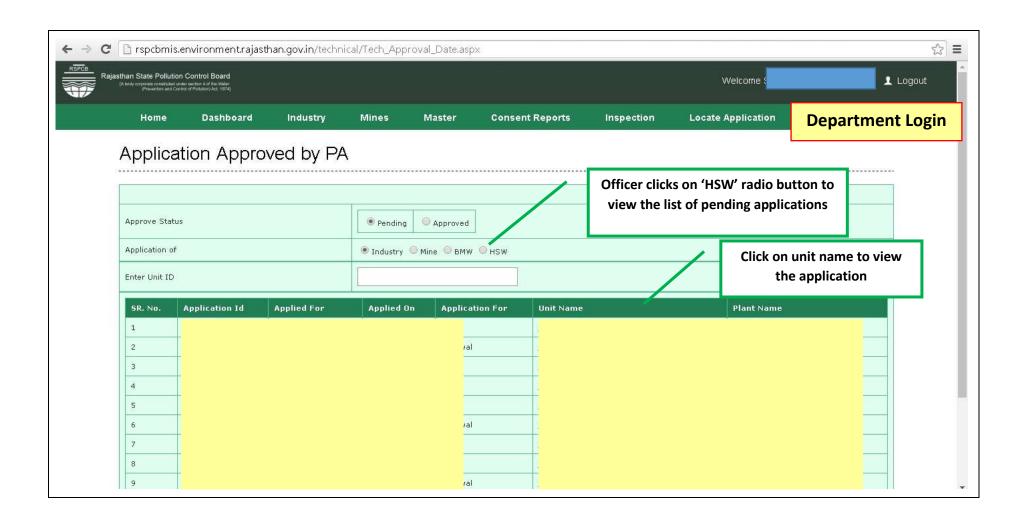

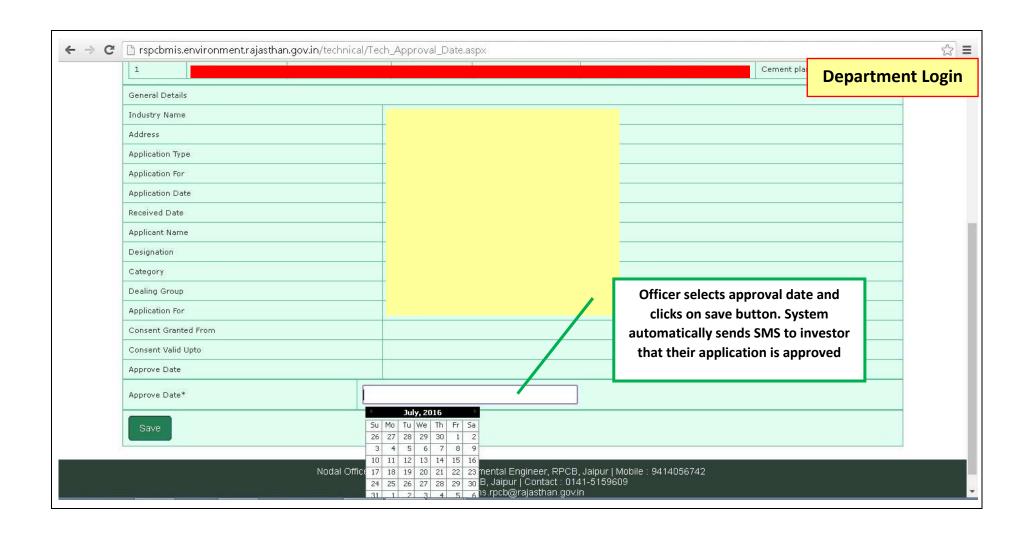

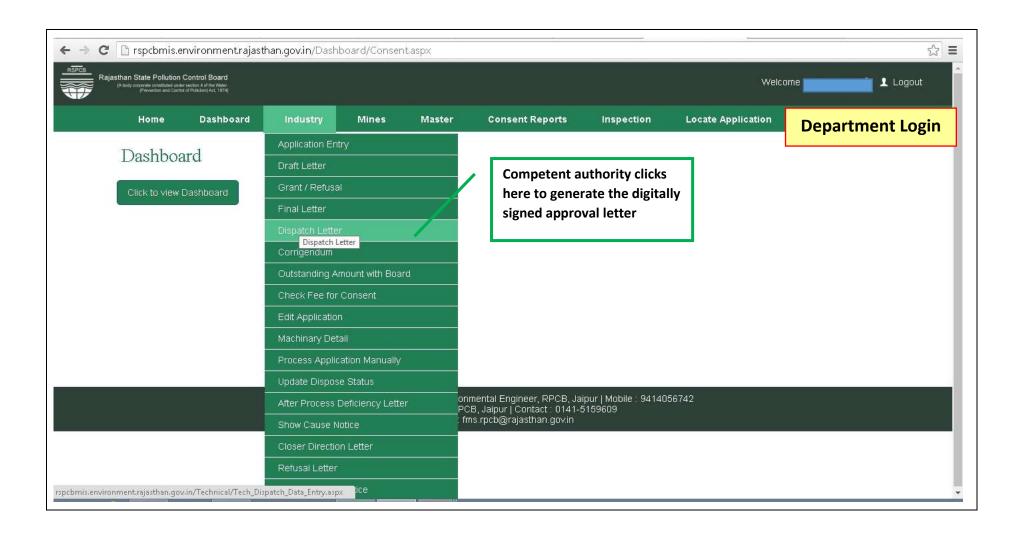

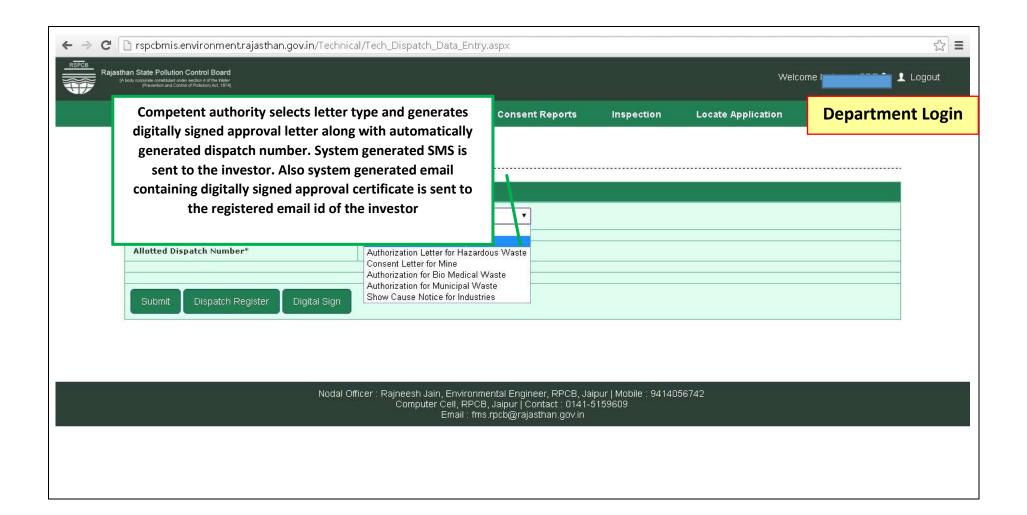

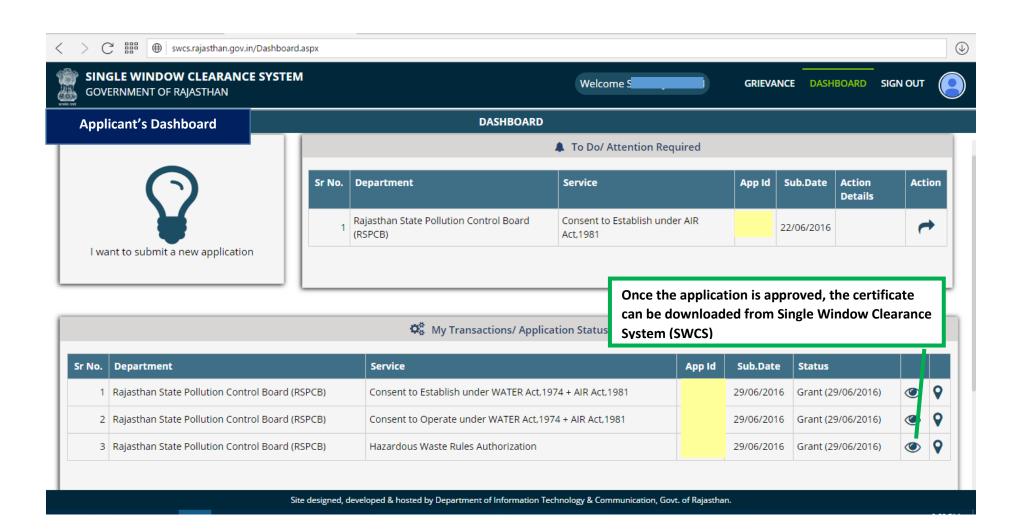

## Raissthan

## RAJASTHAN STATE POLLUTION CONTROL BOARD

4, Institutional Area, Jhalana Doongari, Jaipur-302 004

Phone: 0141-5159600,5159695Fax: 0141-5159697

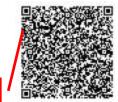

## Registered

**QR Code** 

File No: F( 4(1)/2016-2017/2885-2887 Date:- 02/06/2016

Unit Id :

Sample Certificate

5/2,4869/2,4872/2,Shikharpura

nvau i jaipui a ensuisanganei

District:Jaipur

Sub:- Authorization for operating a facility for Collection, Disposal, Generation, Reception, Storage, Treatment of Hazardous Wastes Under Hazardous Waste (Management, Handling and Treatment and Treatment Rules, 2008.

Ref:- Your application ( ed: / /04) 015 rec ved 2 /04 015 and subsequent corresponde
Sir

- 1 Number of authorization RPCB/HWM/2016-2017/HSW/HSW/203.
- Properitor of M/s A.L. Paper House Unit -II is hereby granted an authorization under Rule 5 (4) of Hazardous Waste (Management, Handling and Transboundary Movement) Rules, 2008 made under the Environment (Protection) Act, 1986 to operate a facility for Collection, Disp sal, Generation, Reception, Storage. Treatment 404.5 the pr iis situated khasara at No.4867/1,48 87. 872/2 Road, laipur District: Jaipur
- 3 The authorization is granted for the Collection, Disposal, Generation, Reception, Storage, Treatment of hazardous waste of following categories in the premises of the industry only.

| SNo | Type of Hazardonowaste                     | Category |      | Quantity/                    | Hazardous Waste                 |
|-----|--------------------------------------------|----------|------|------------------------------|---------------------------------|
|     |                                            | Sch      | Code | nit                          | Disposal Practice               |
| 1   | Discarded tain as / barrels/liners e/ r    | 1        | 33   | N 3/ AR                      | CTDF Udaipur                    |
| 2   | Chemical sludge from waste water treatment | I        | 34.3 | 750.00<br>KG/ANNUM           | CTDF Udaipur                    |
| 3   | Used / spent oil                           | I        | 5.1  | 150.00<br>LITERS PER<br>YEAR | Sales to Registered<br>Recycler |
| 4   | Wastes/residues containing oil             | I        | 5.2  | 225.00<br>KG PER ANNUM       | Approved Incinerator            |

Page 1 of 3

Digitally signed

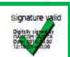

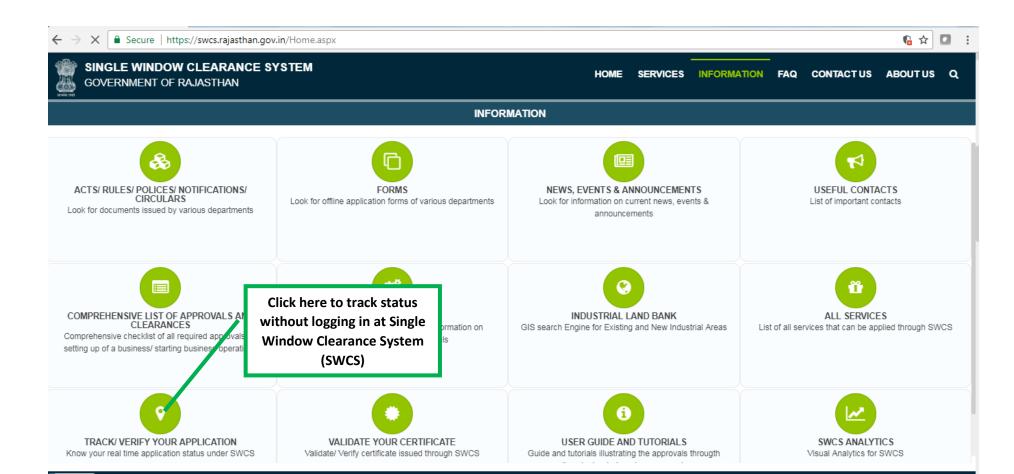

Direct line: +91-141-2227899 (9:30 am to 6 pm – IST; Monday to Friday).

Site designed, developed & hosted by Department of Information Technology & Communication, Govt. of Rajasthan.

Visitor Counter: 184493

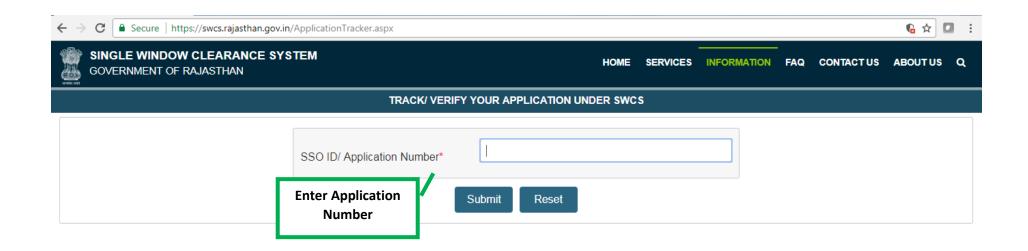

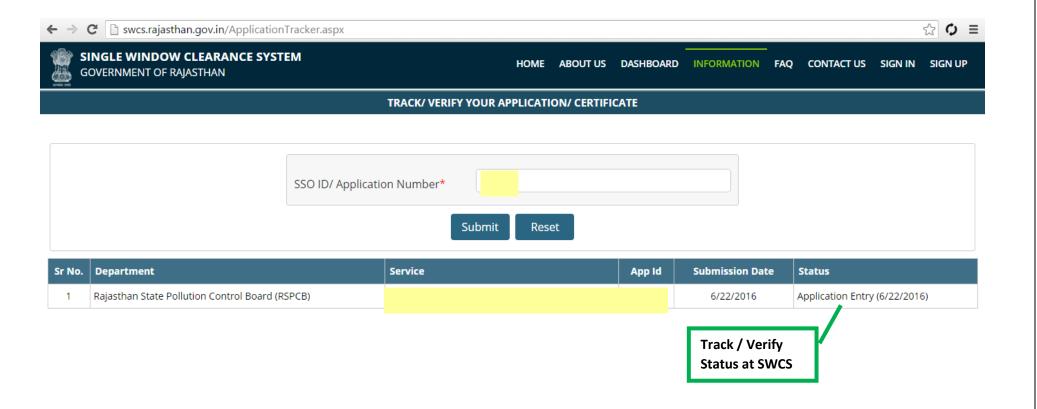

Direct line: +91-141-2227899 (9:30 am to 6 pm – IST; Monday to Friday).

Site designed, developed & hosted by Department of Information Technology & Communication, Govt. of Rajasthan.

Visitor Counter: 003089